#### **Aplicación de imágenes**

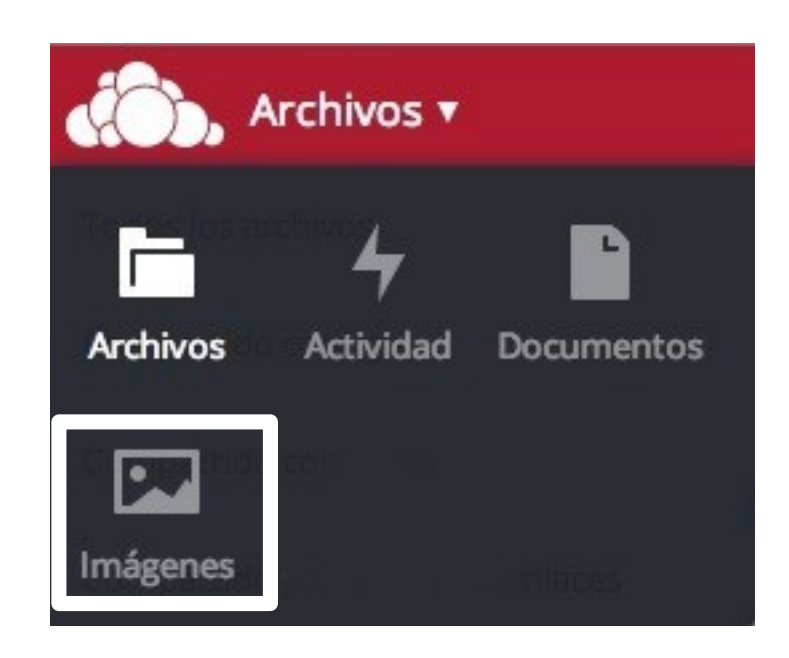

### https://umubox.um.es

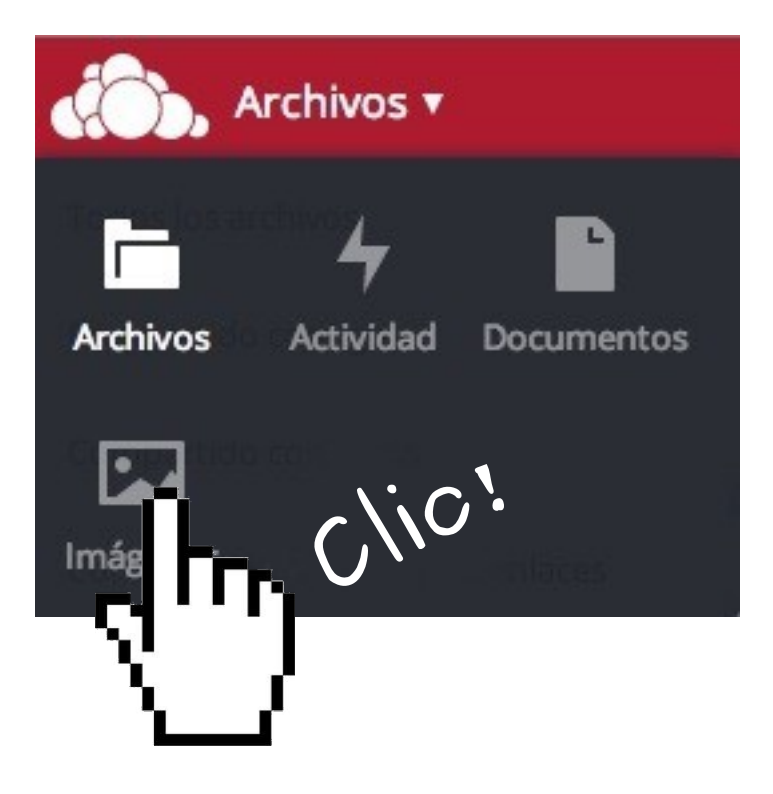

### **Aplicaciones**

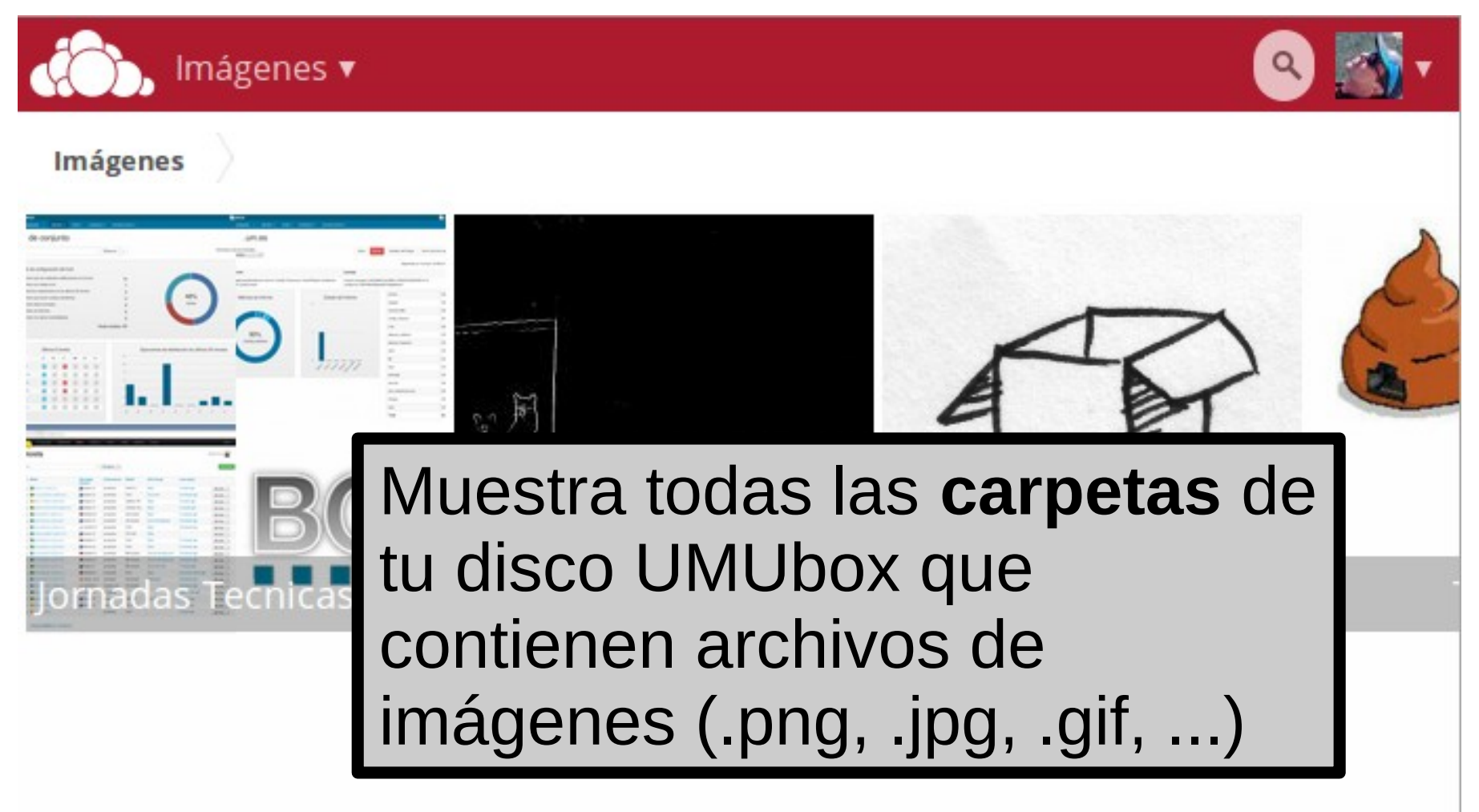

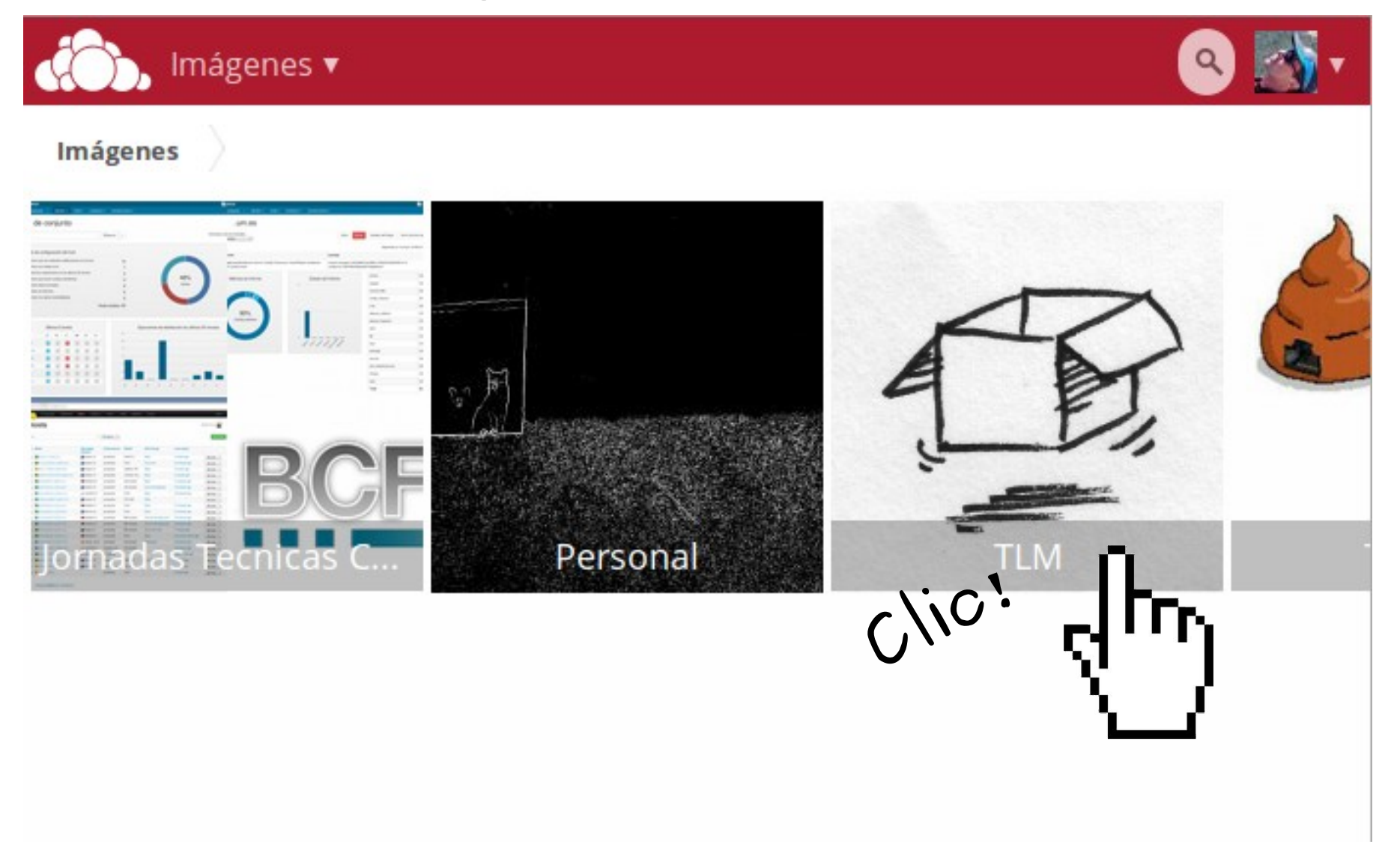

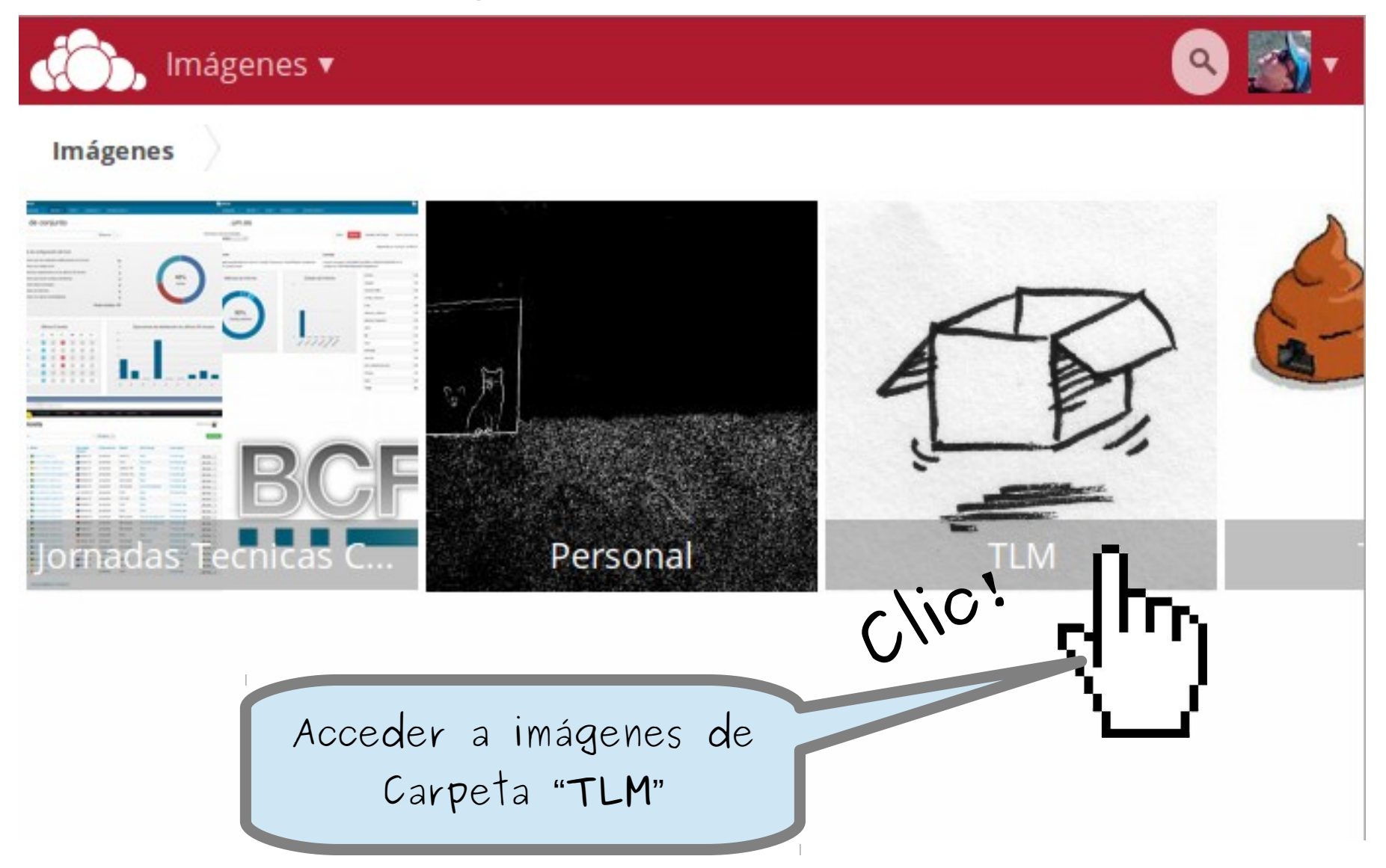

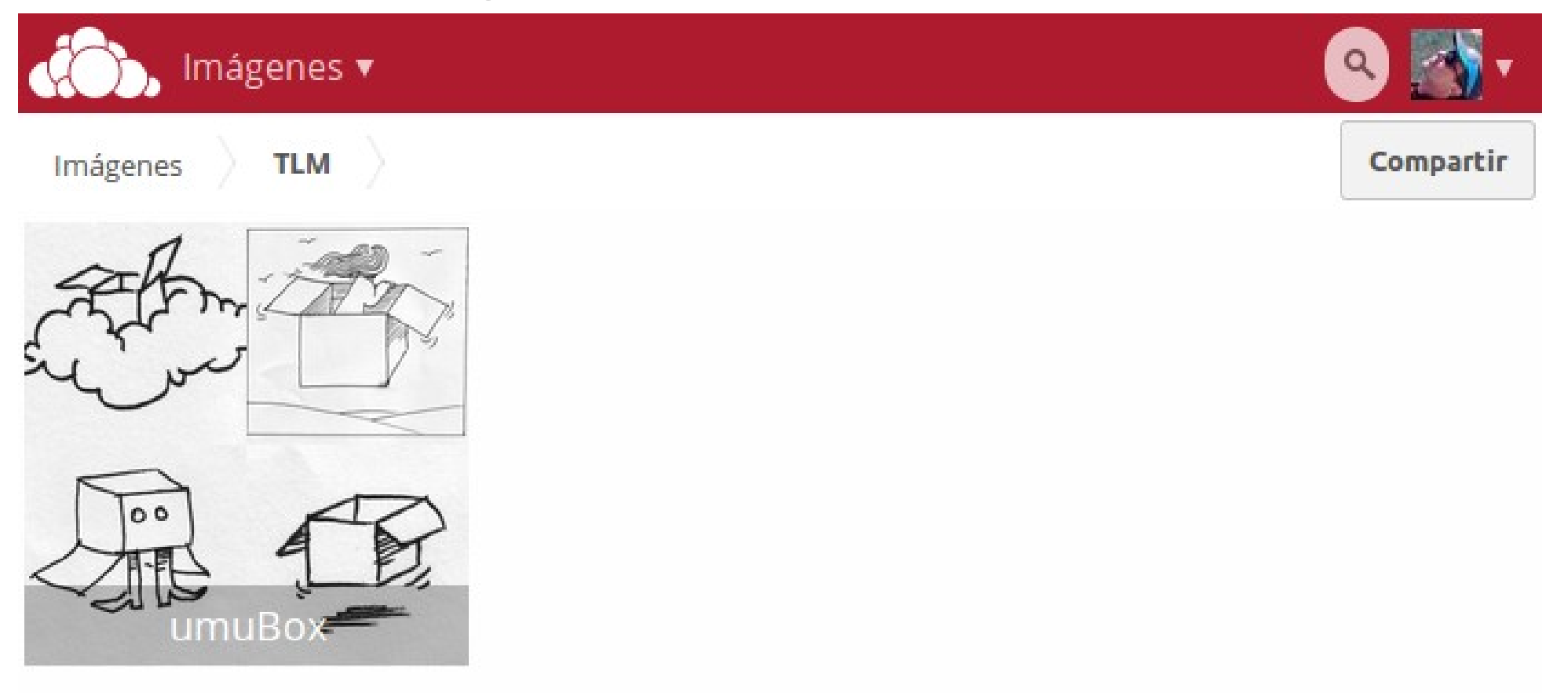

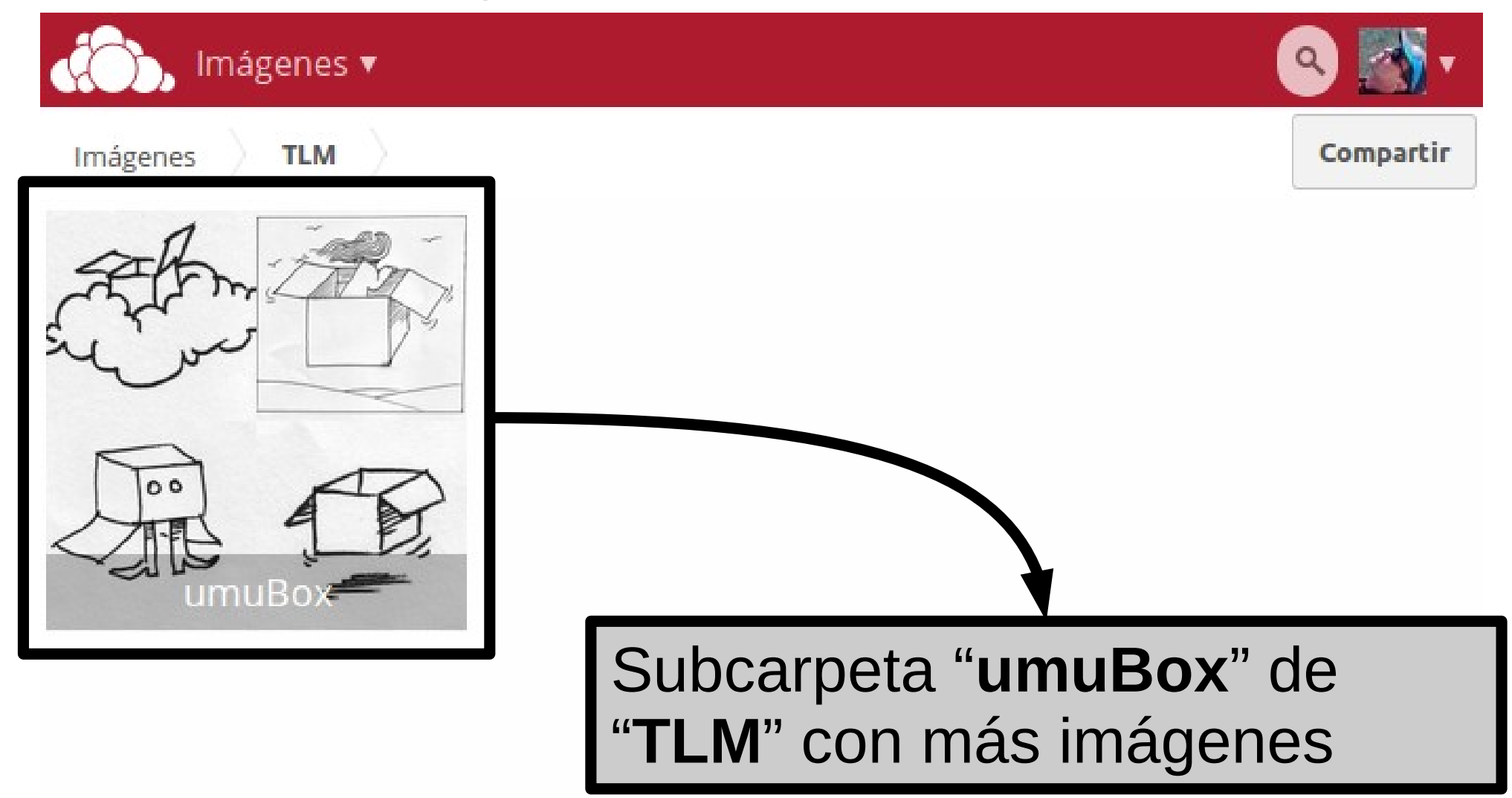

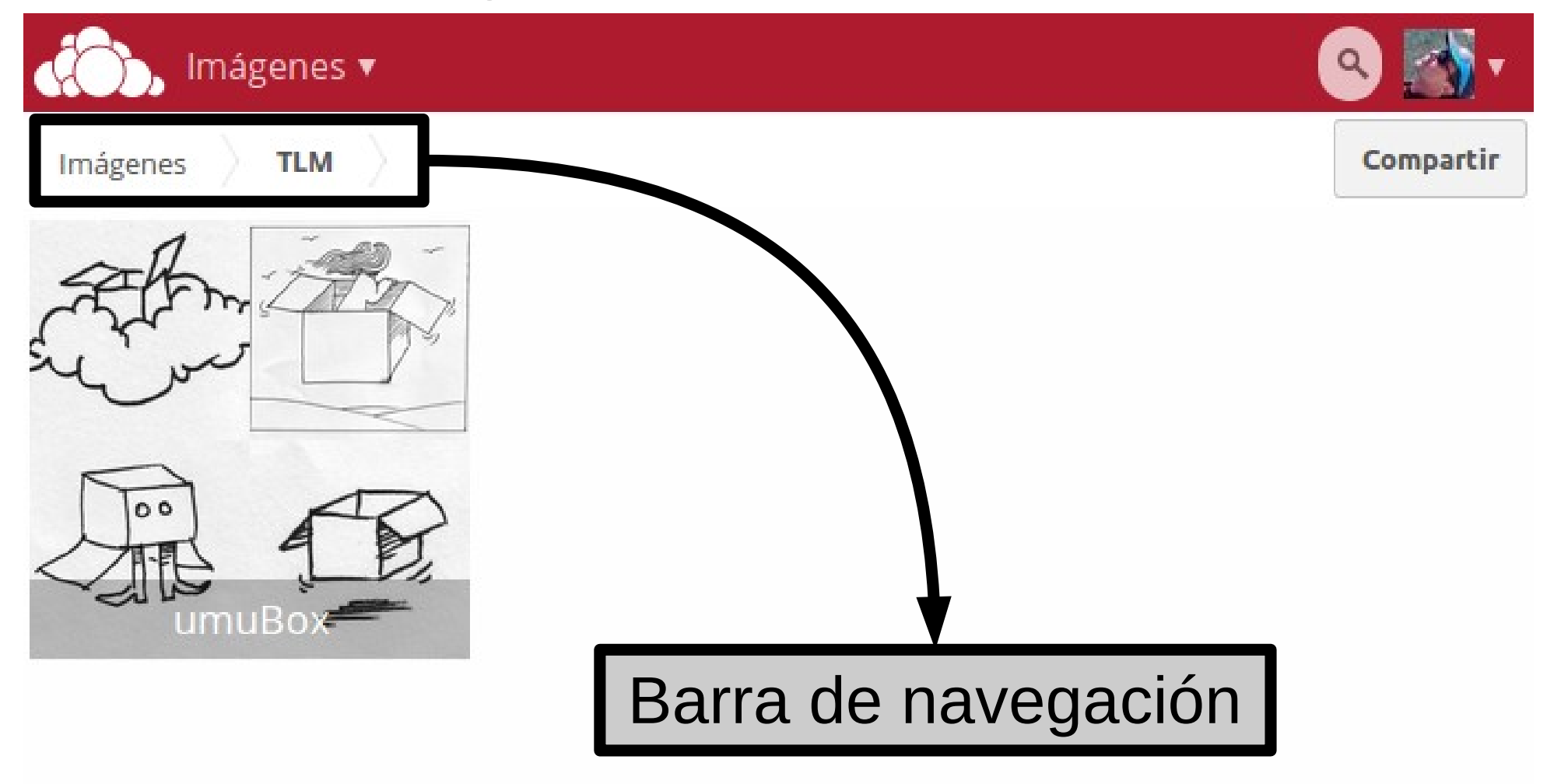

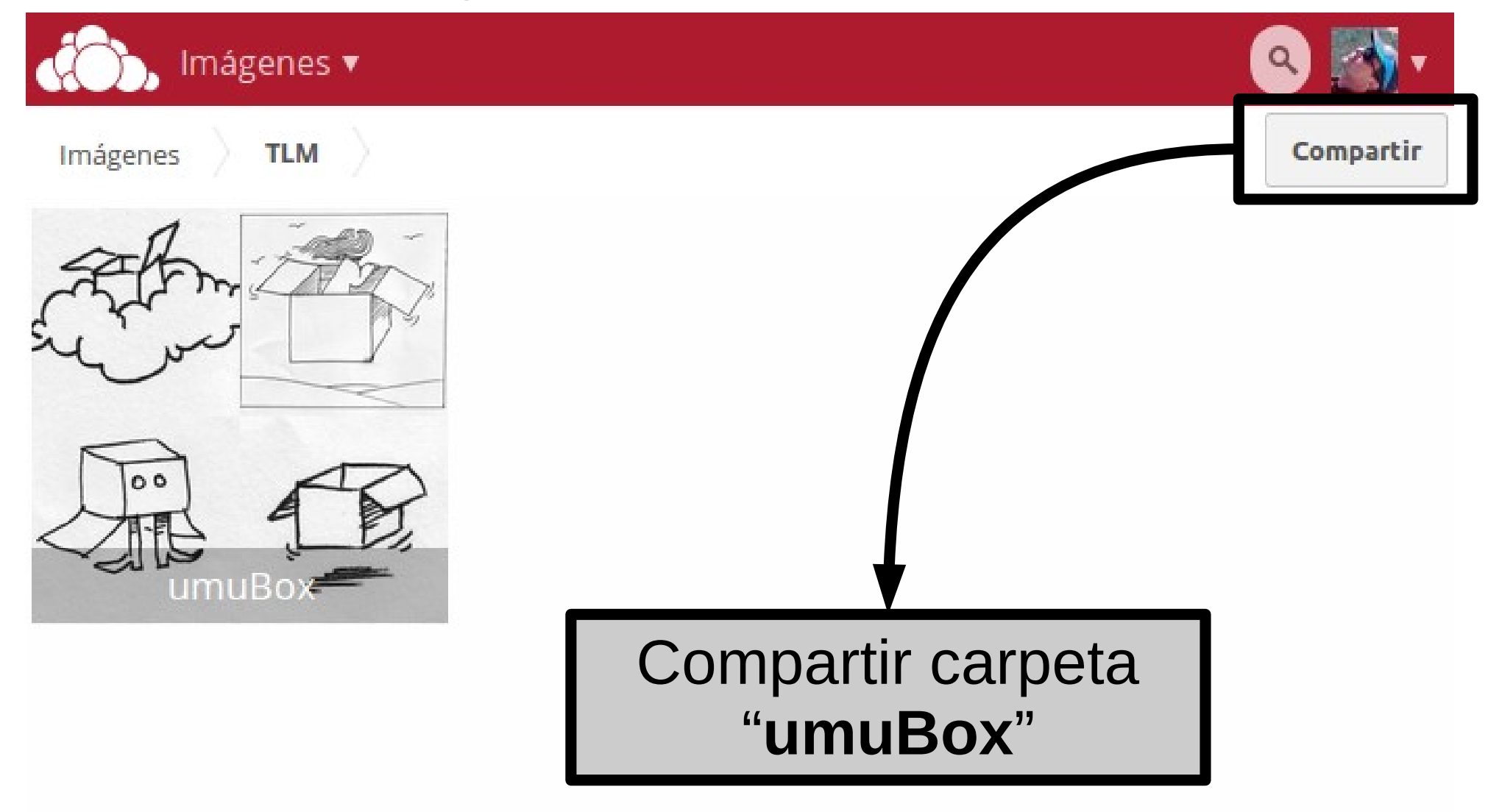

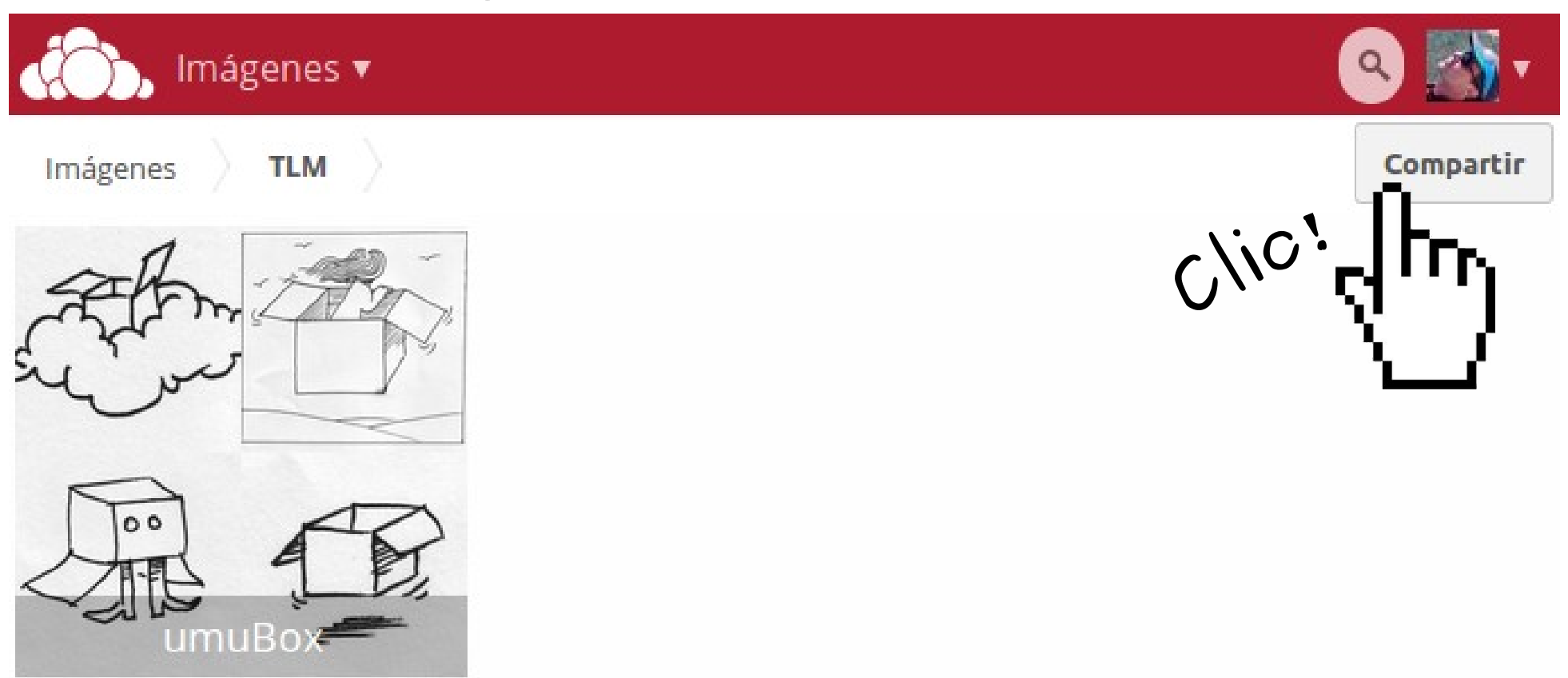

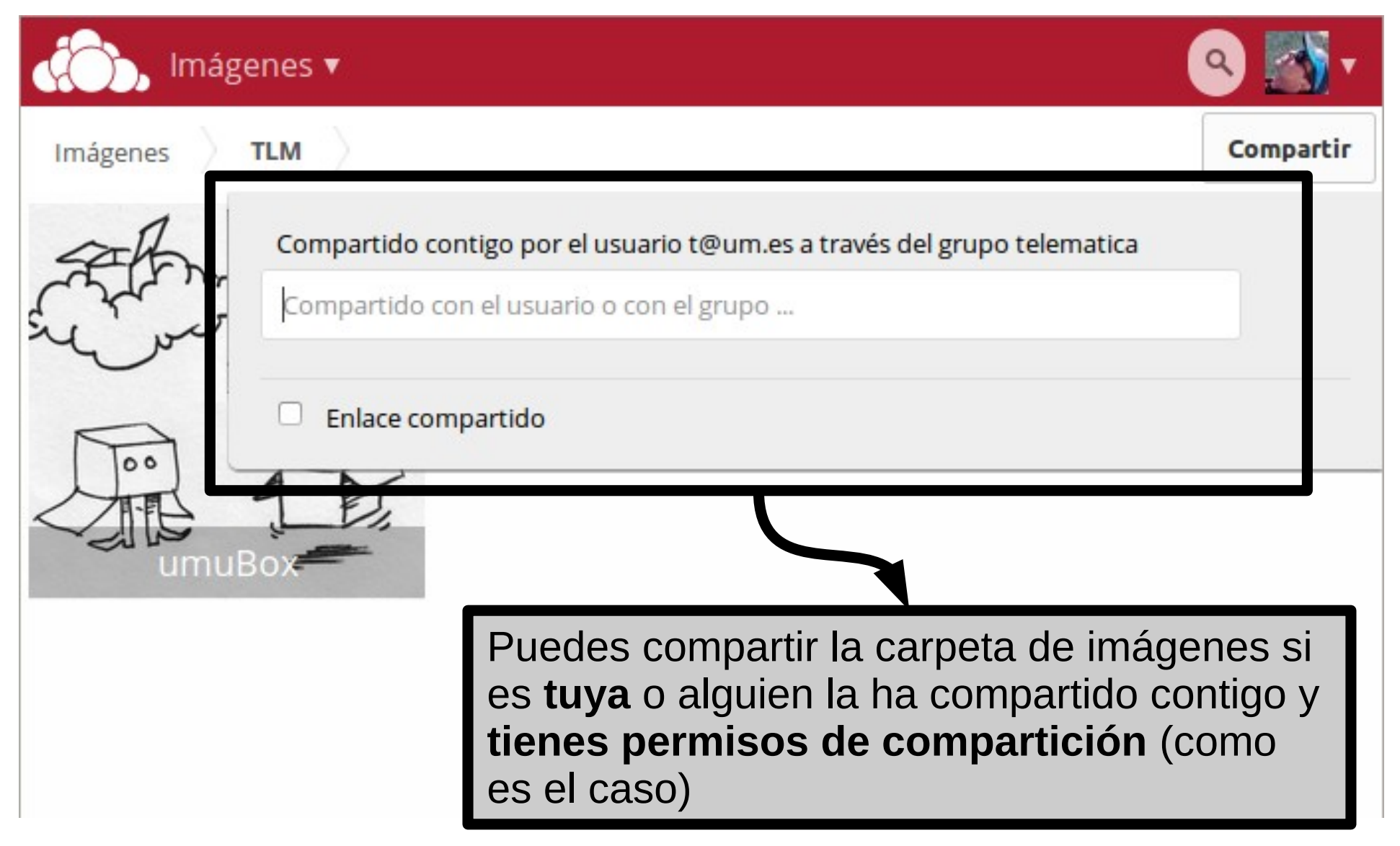

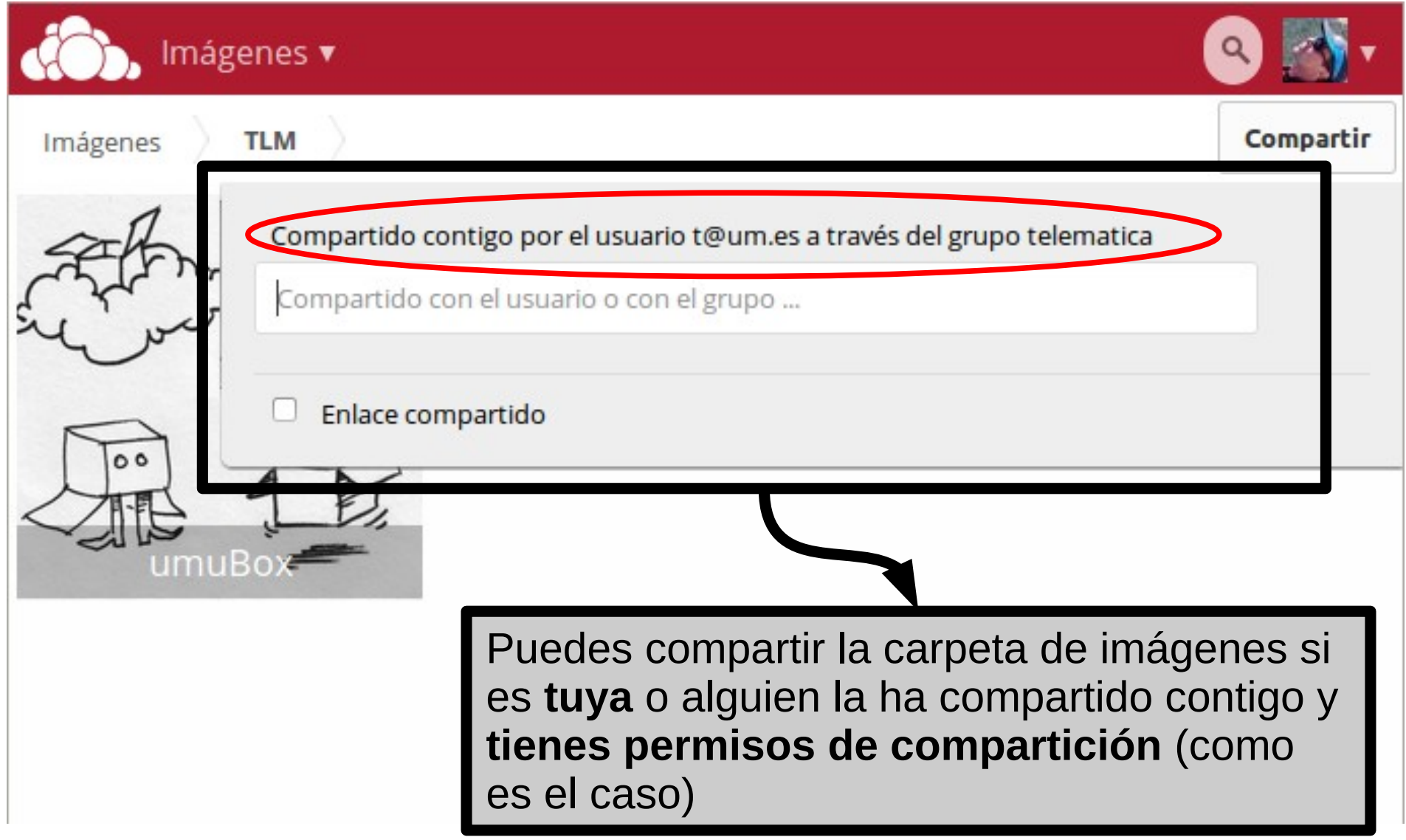

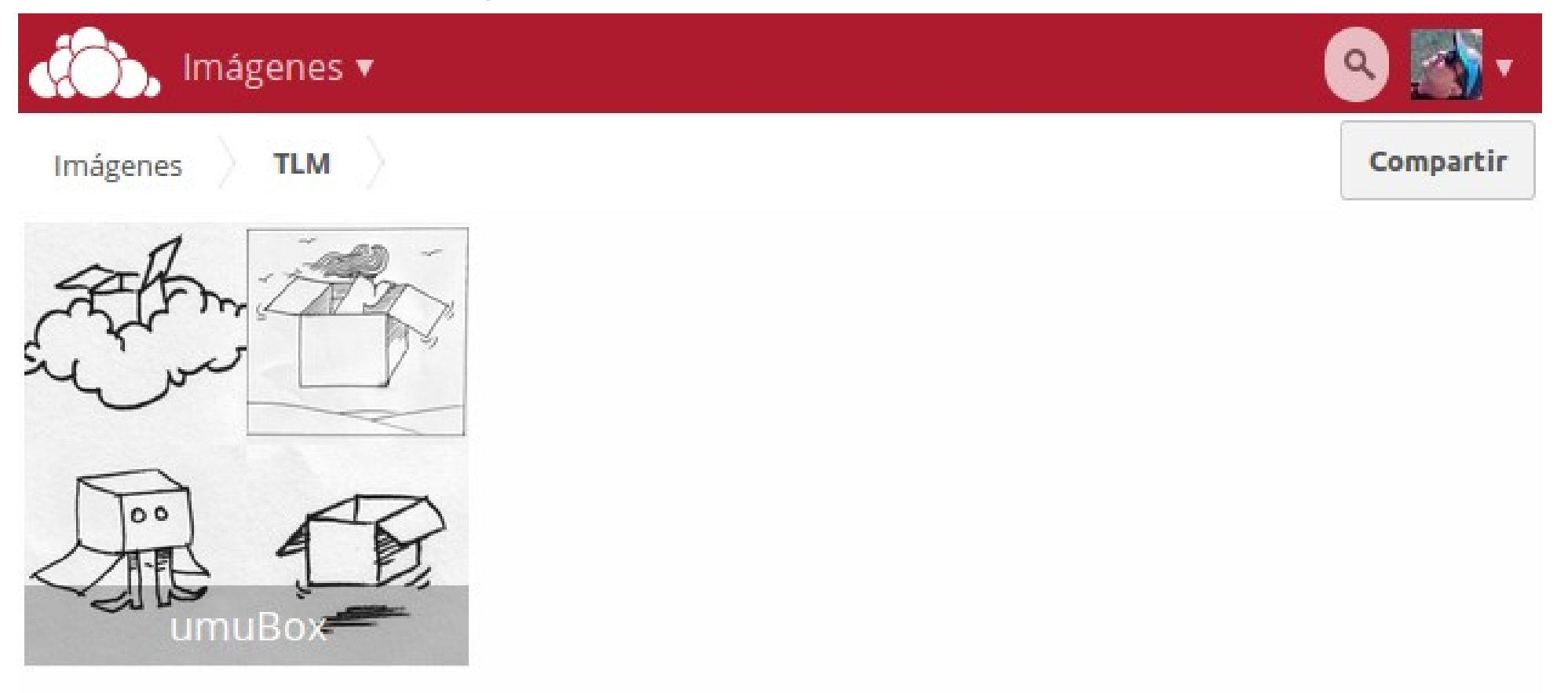

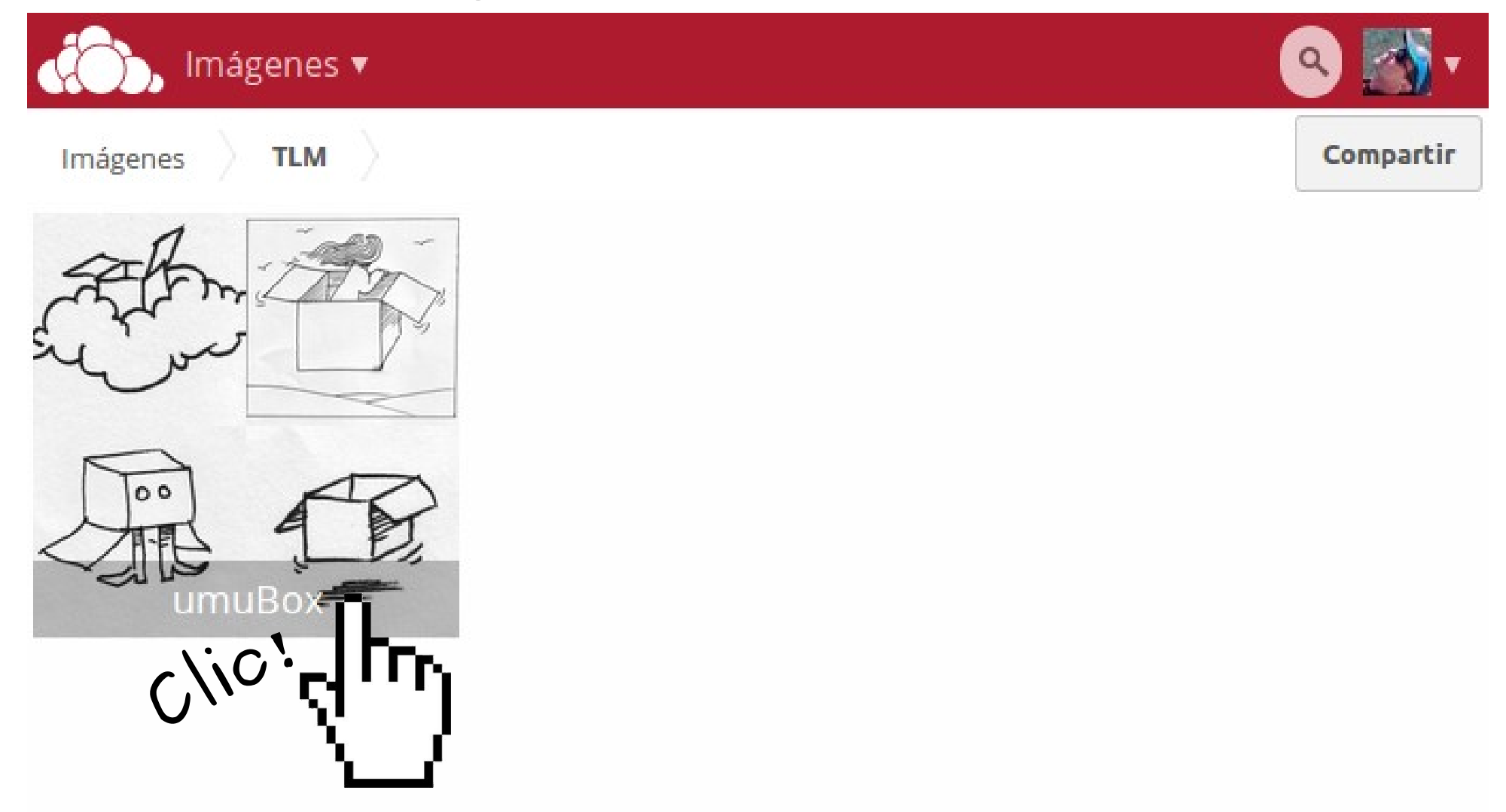

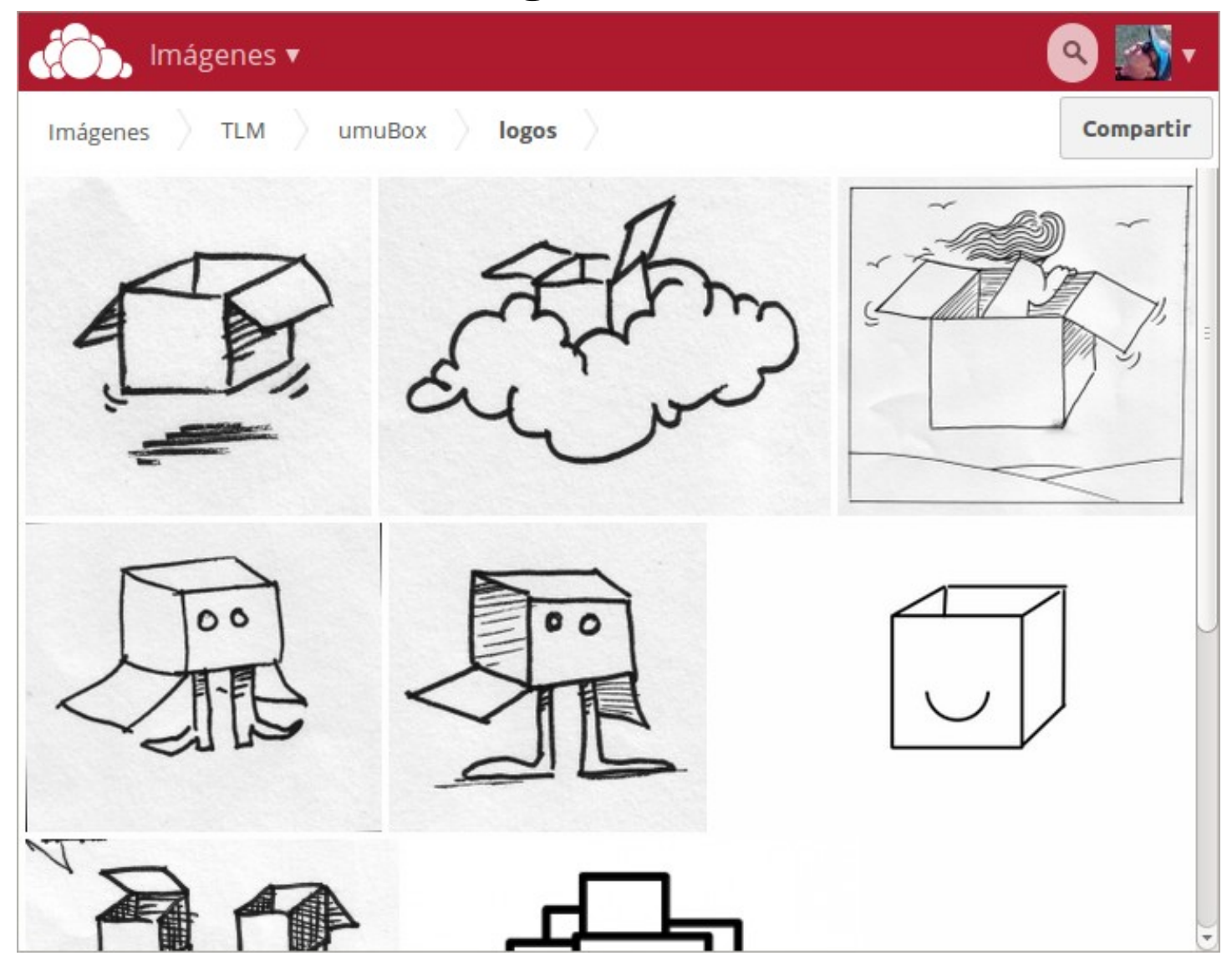

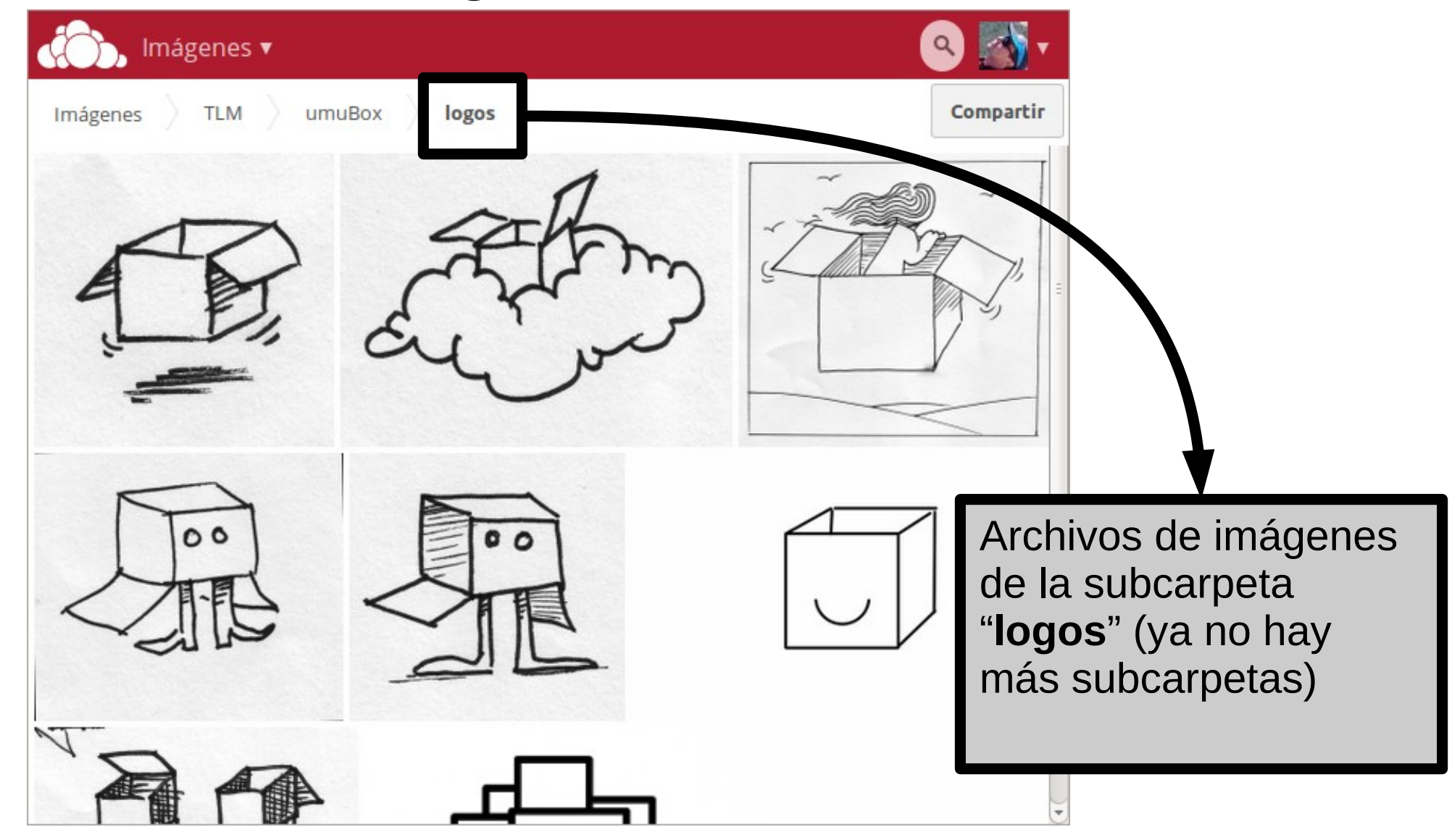

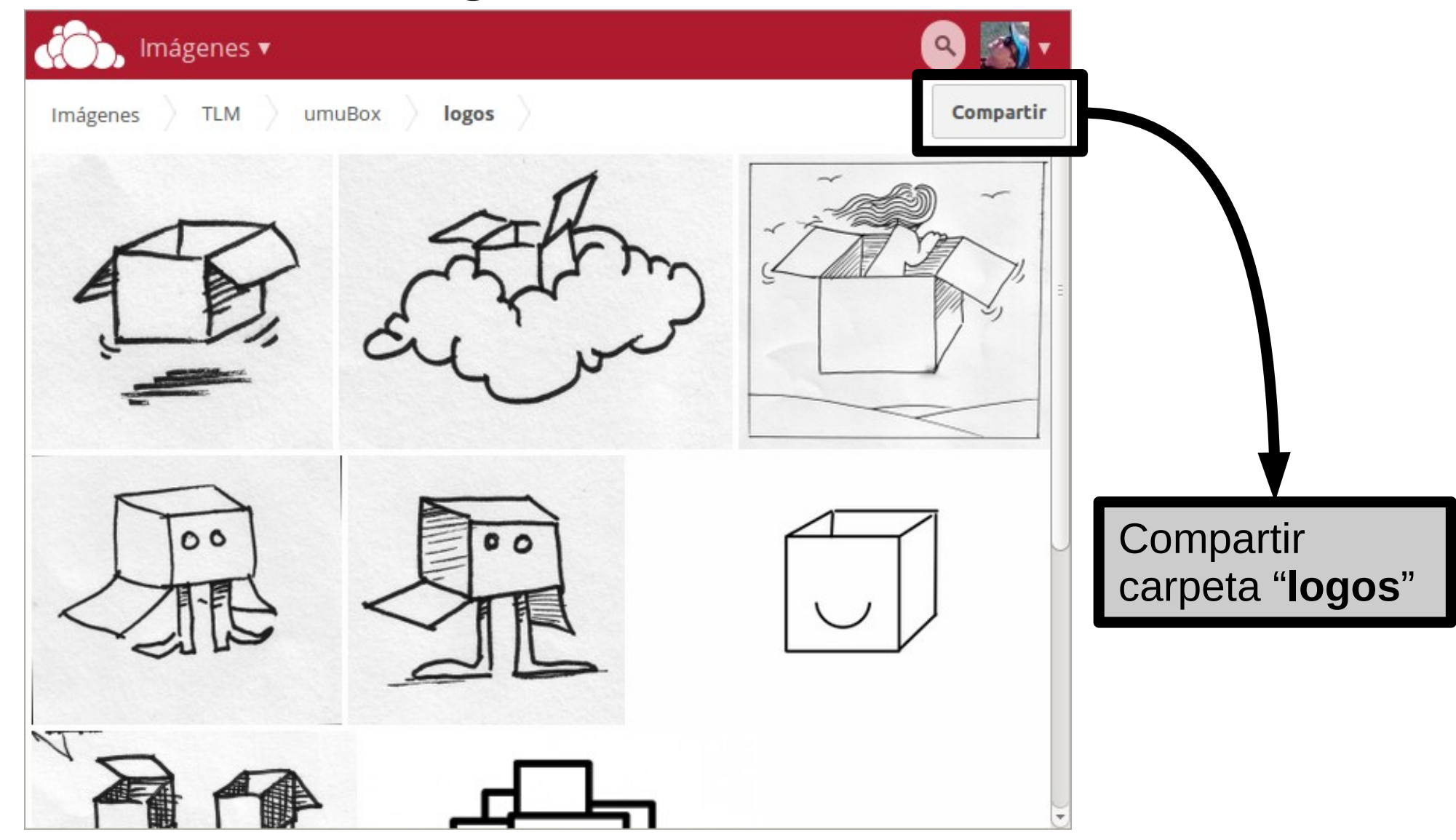

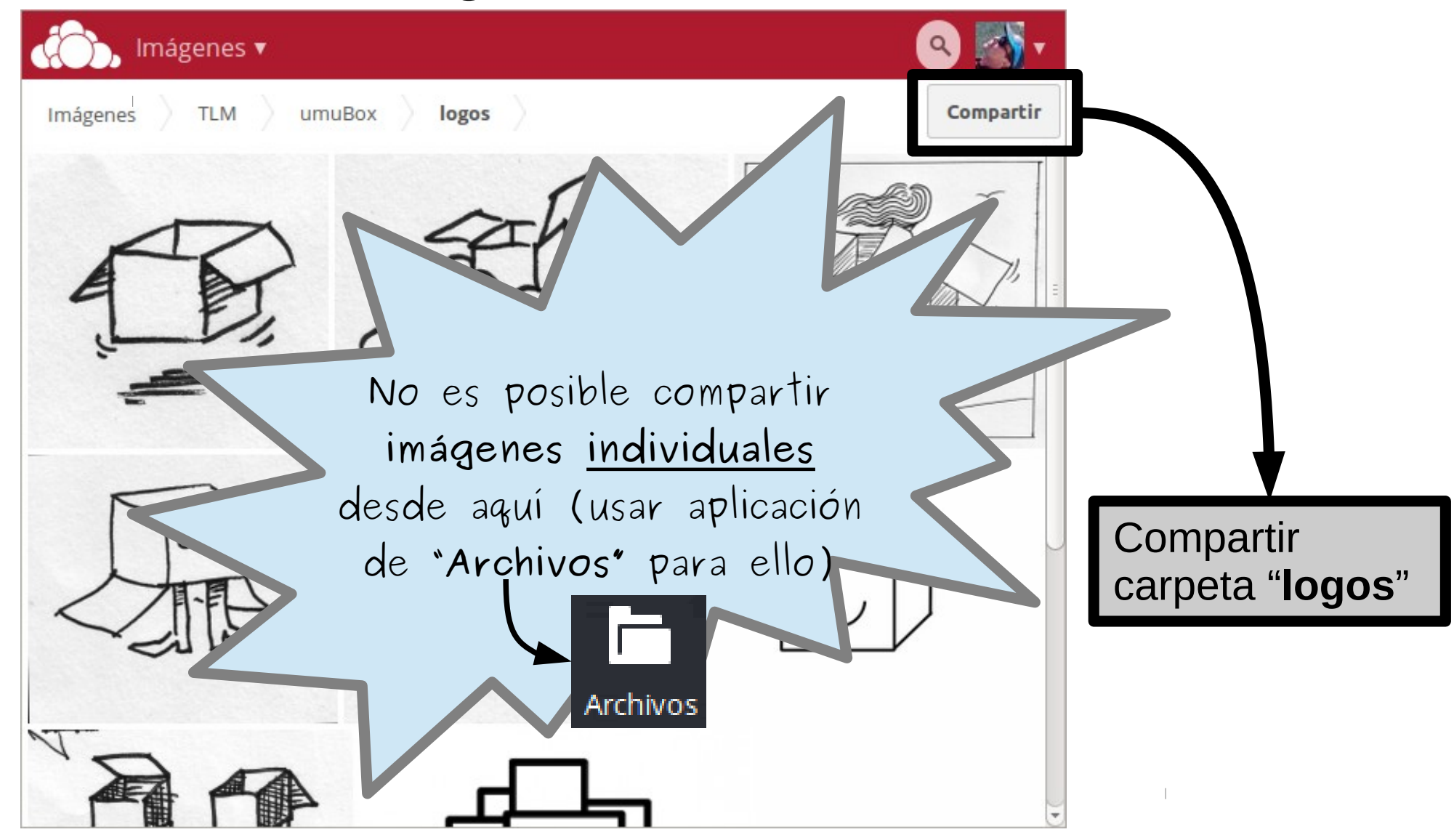

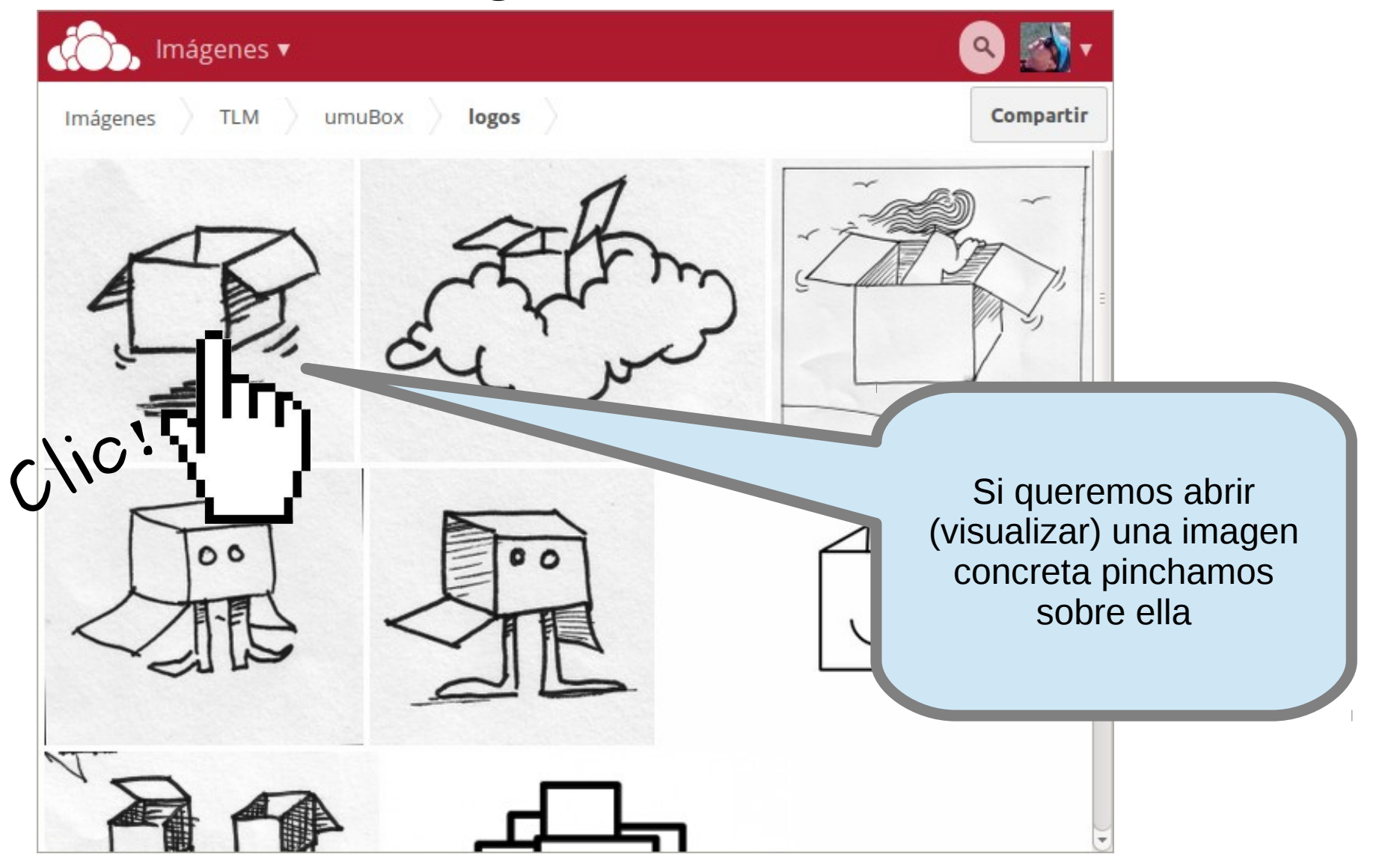

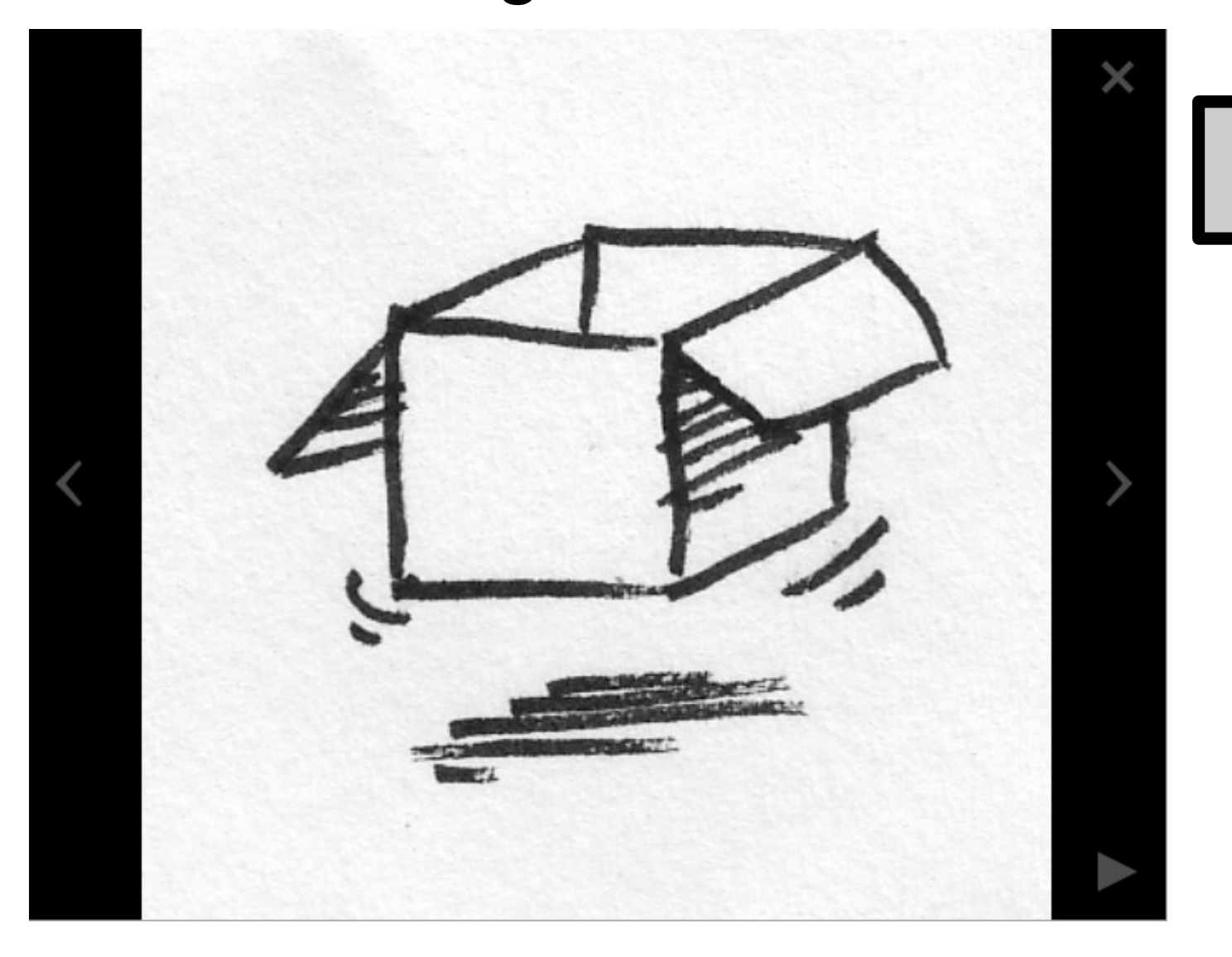

Imagen visualizada

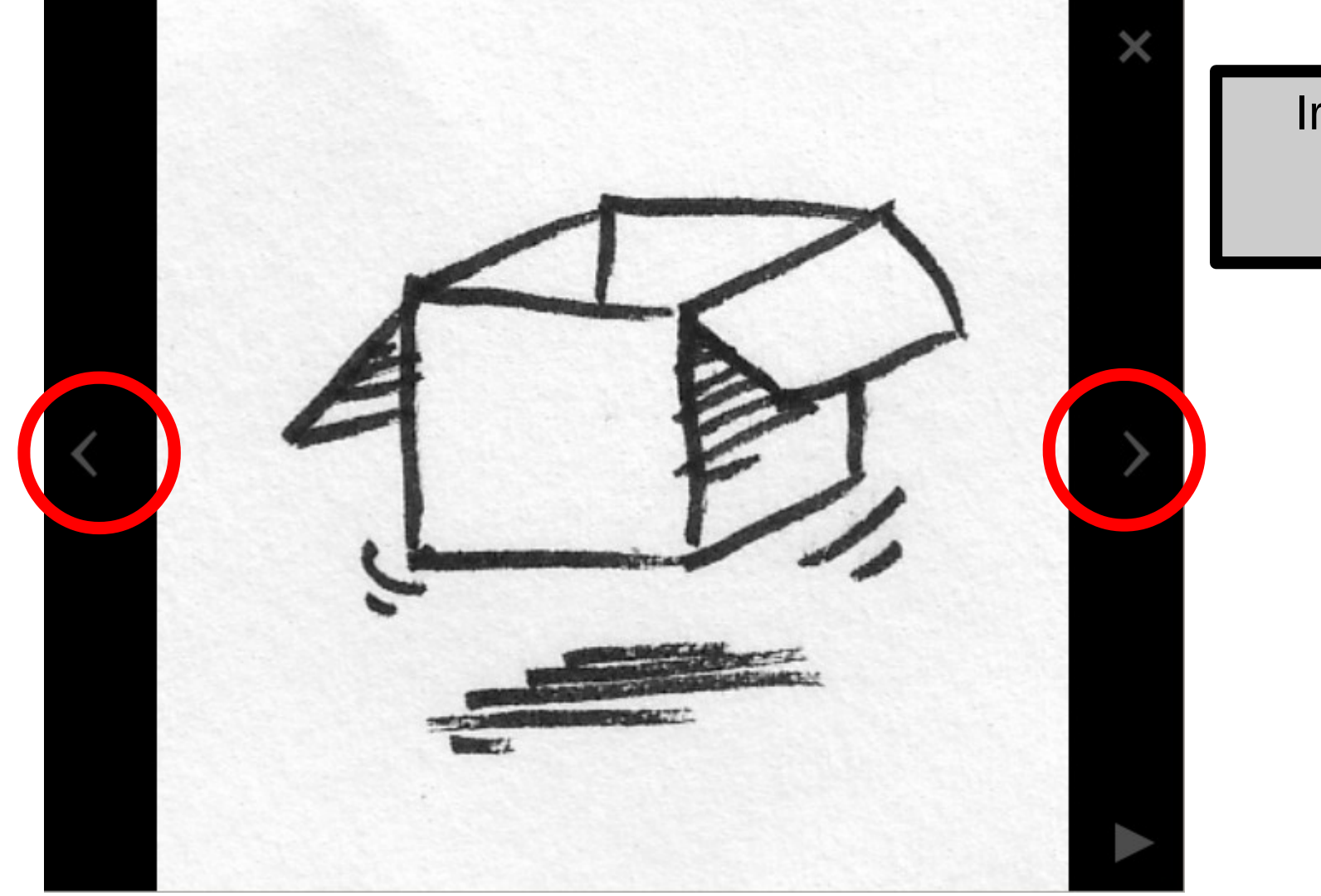

Ir a imagen anterior / posterior

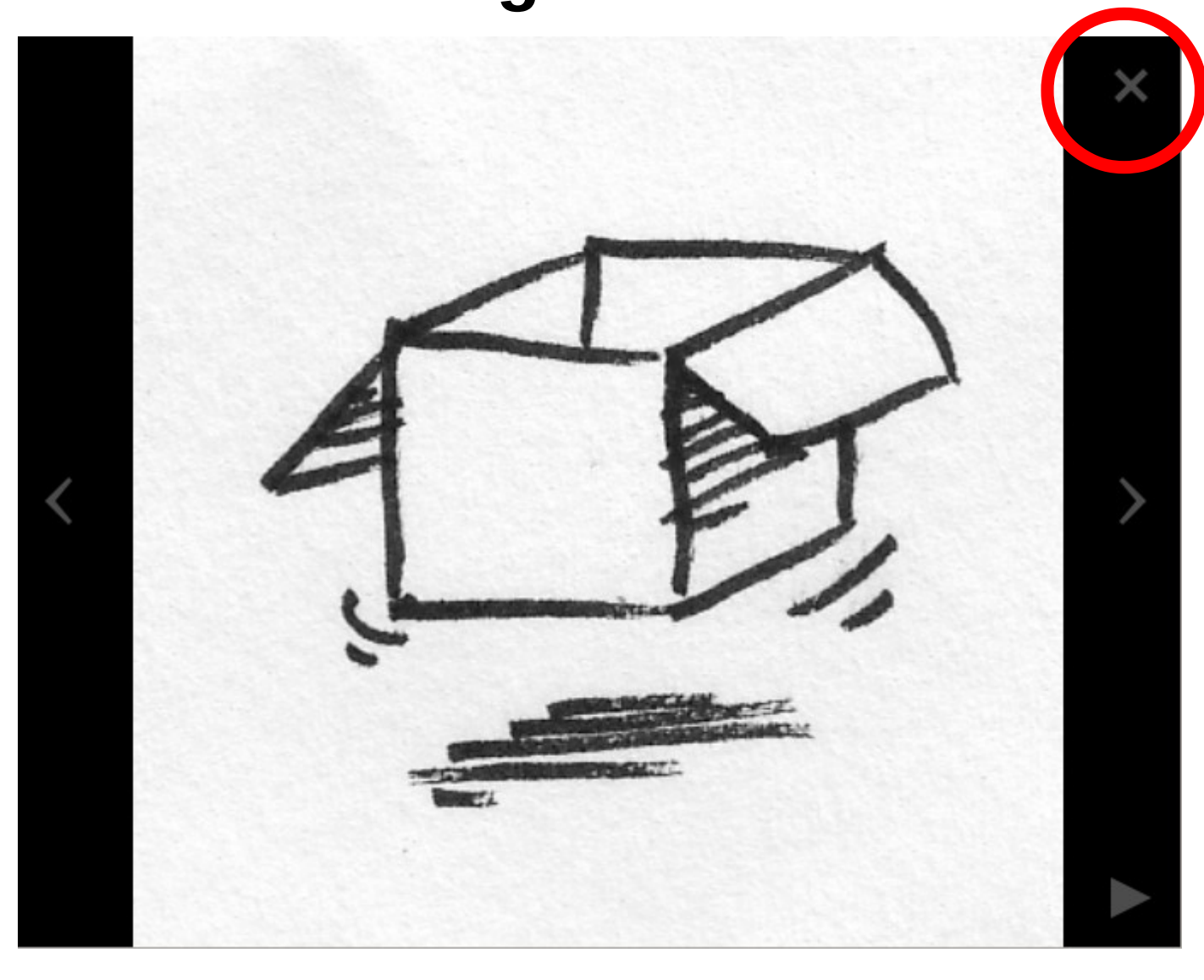

Cerrar imagen (volvemos a la carpeta que contiene la imagen)

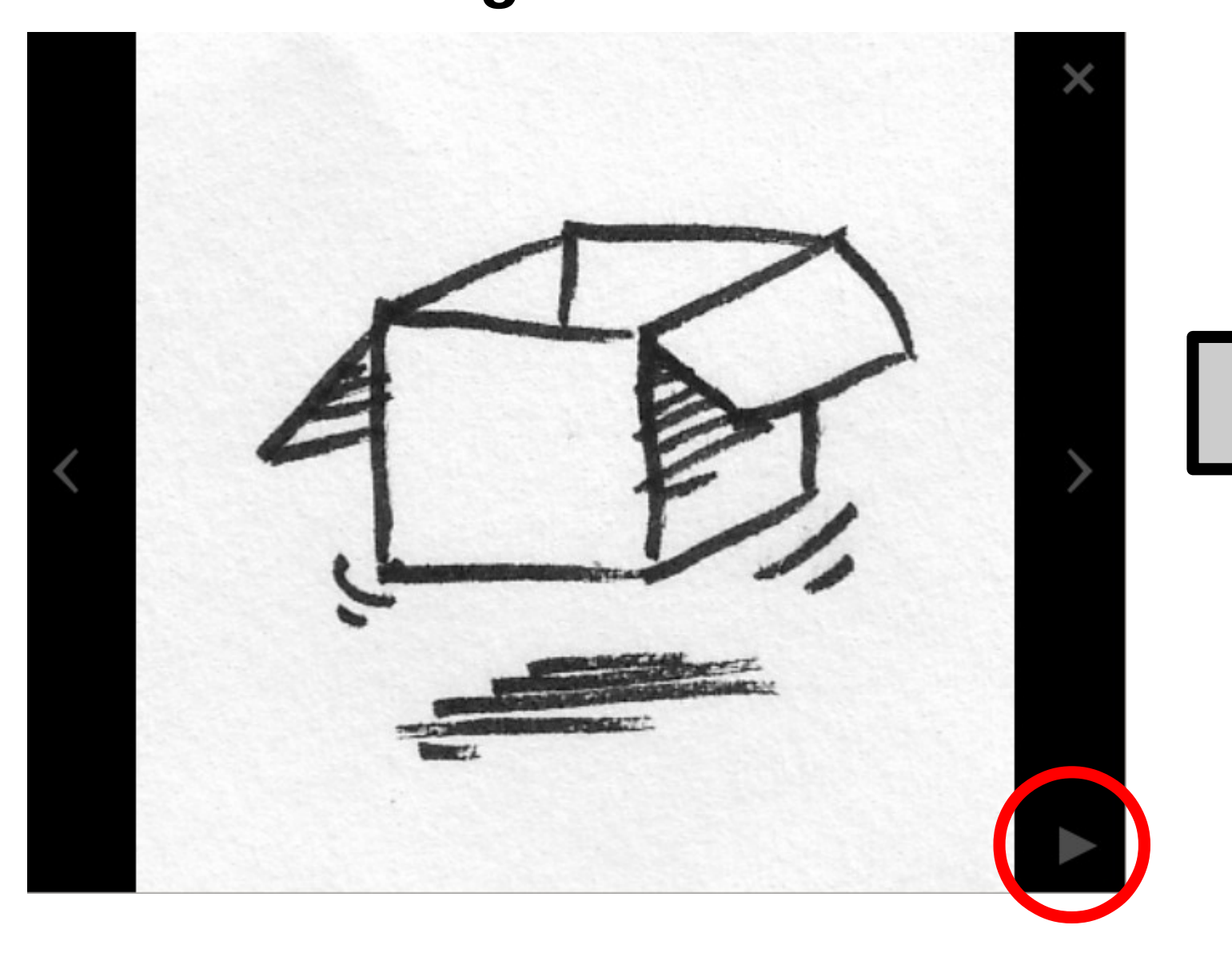

Pase de "diapositivas"